## お申込みについて

弊社ホームページから受講申込みいただけます。4 名以下でのお申込みの場合、一人ひとり 個別でお申込み登録、ならびに個別でお支払をお願いいたします。

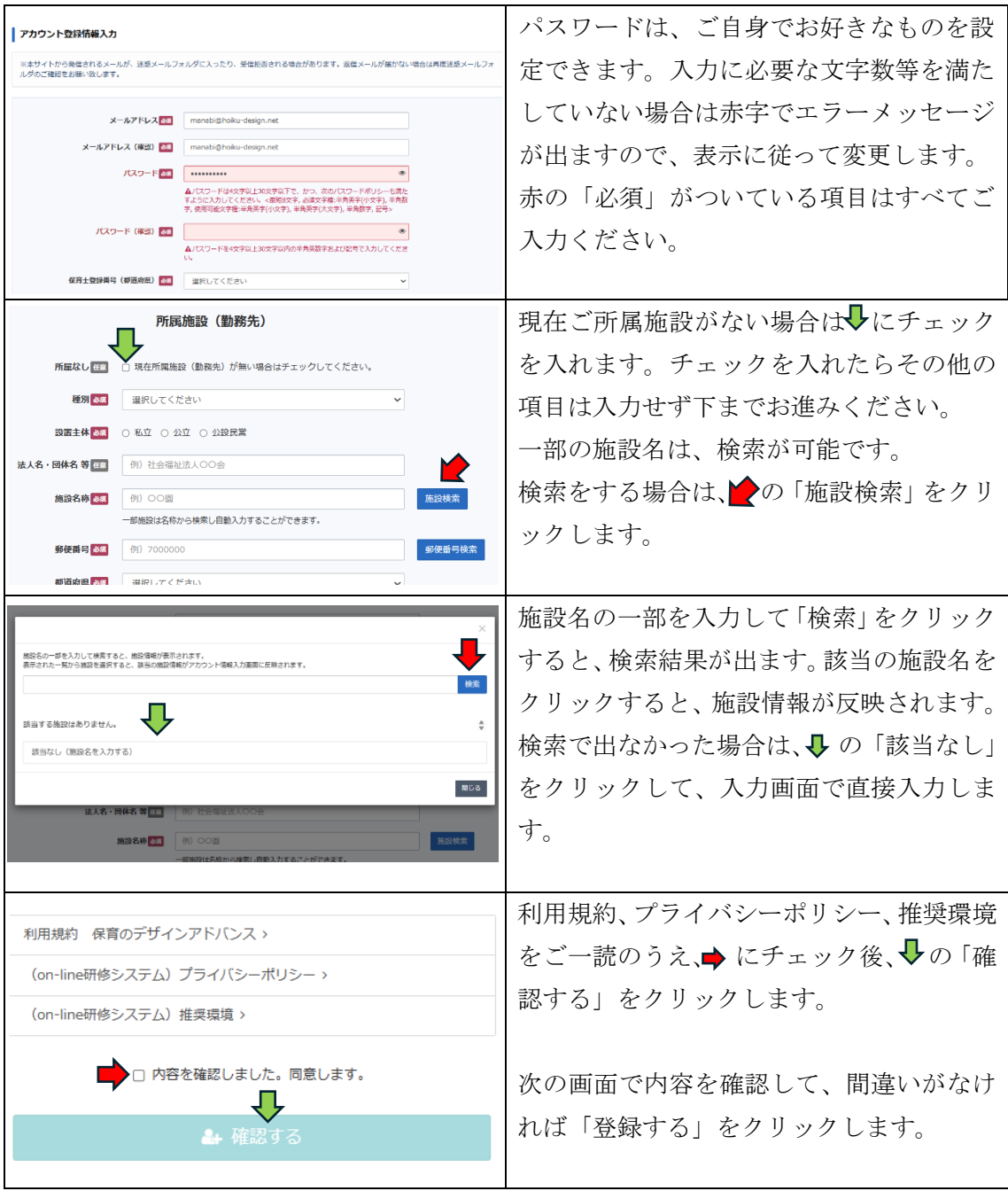

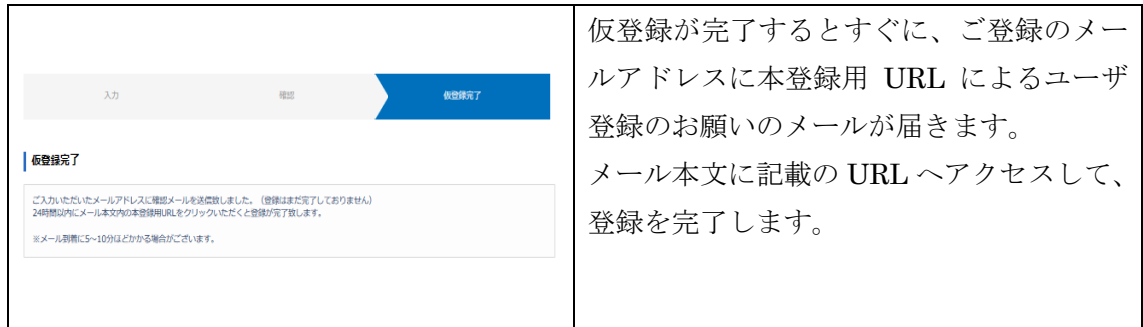

登録を完了するとすぐに、ユーザ登録のお知らせメールが届きます。

ログイン ID、パスワード、メールアドレスが記載されておりますので、その下に記載のロ グインページ URL から受講を開始してください。

※上記ご登録情報は、無くさないよう大切に保管してください。

5 名以上の団体申込みの場合は、団体申込みフォーム https://hoiku-design.co.jp/2024gpr か らお申込みください。

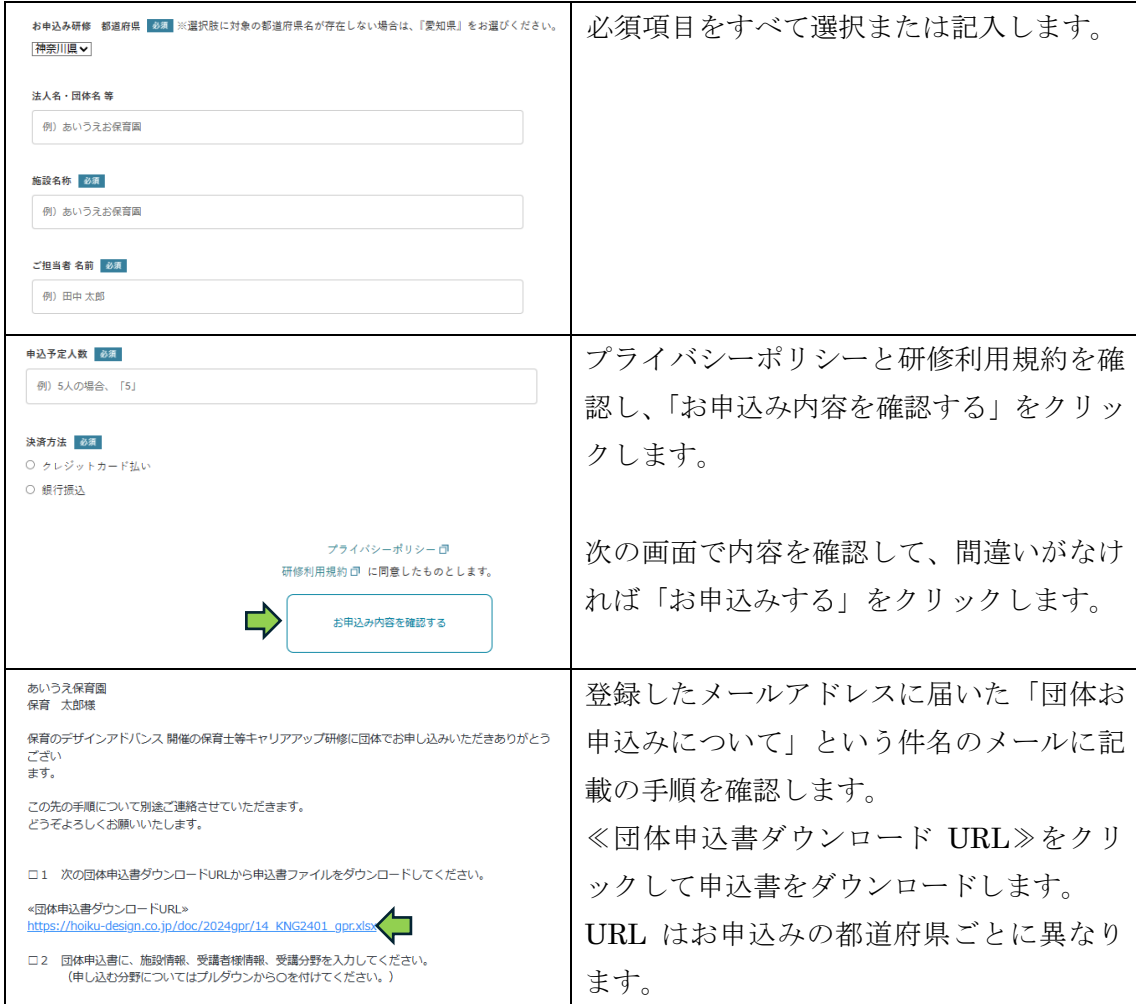

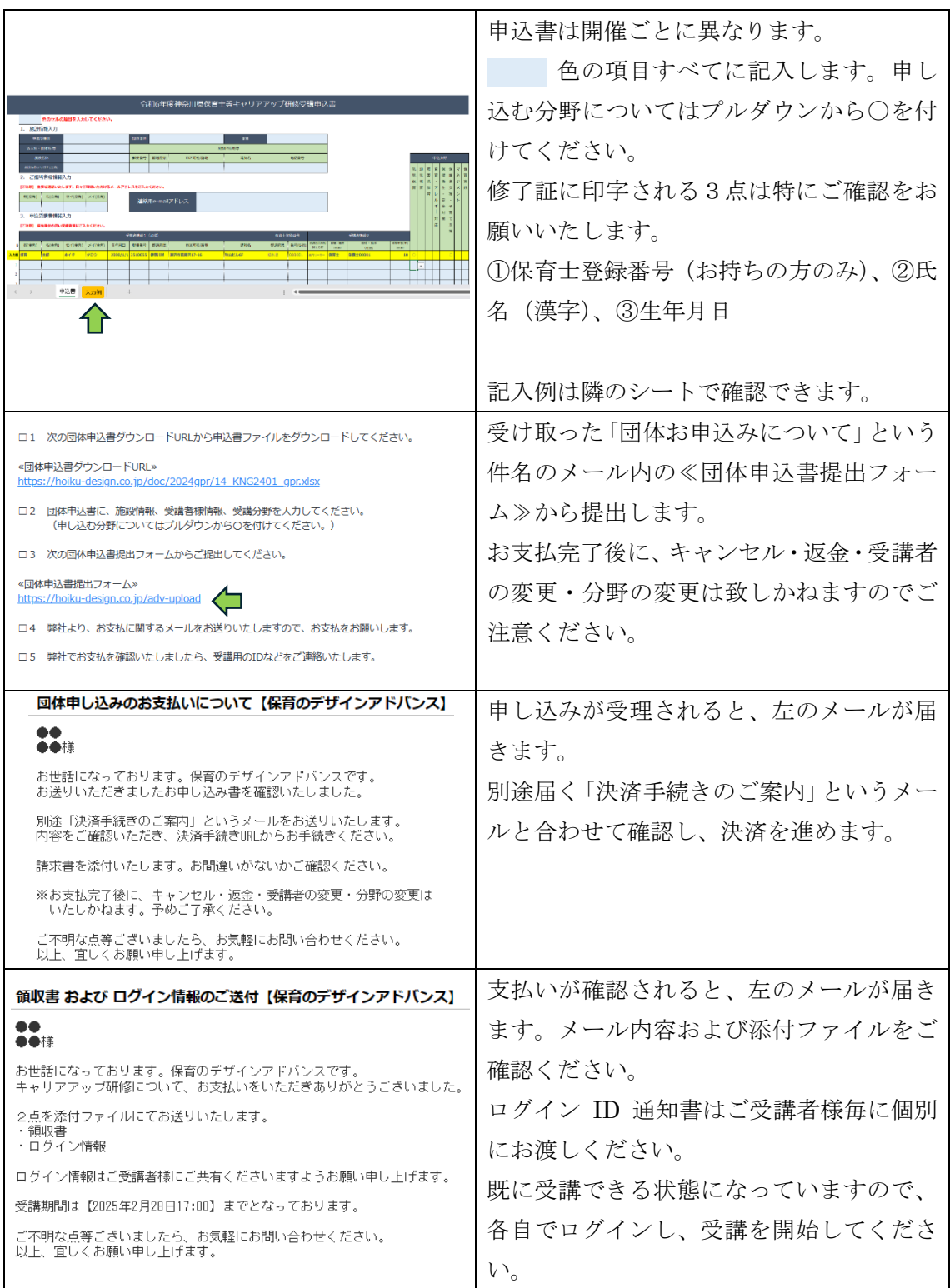